# Tasks in the OpenMP API

(A behind-the-scenes glimpse)

Dr.-Ing. Michael Klemm

Chief Executive Officer OpenMP Architecture Review Board michael.klemm@openmp.org

Principal Member of Technical Staff HPC Center of Excellence at AMD michael.klemm@amd.com

## Task Execution Model

- Suited for unstructured parallelism
	- unbounded loops

```
while ( \langle \rangle \langle \rangle \langle...
}
```
• recursive functions

```
void myfunc( <args> )
{
   ...; myfunc( <newargs> ); ...;
}
```
- Several scenarios are possible:
	- single creator, multiple creators, nested tasks (tasks & worksharing)
- All threads in the team are candidates to execute tasks

• Example: traversal of a linked list

```
#pragma omp parallel
#pragma omp master
while (elem != NULL) {
   #pragma omp task
      compute(elem);
   elem = elem->next;
                            Task pool
            Parallel Team
```
}

## Task Scheduling (taskyield Directive)

- Task scheduling points (and the taskyield directive)
	- tasks can be suspended/resumed at Task Scheduling Points (some additional constraints to avoid deadlocks)
	- implicit scheduling points (creation, synchronization, ...)
	- explicit scheduling point: #pragma omp taskyield

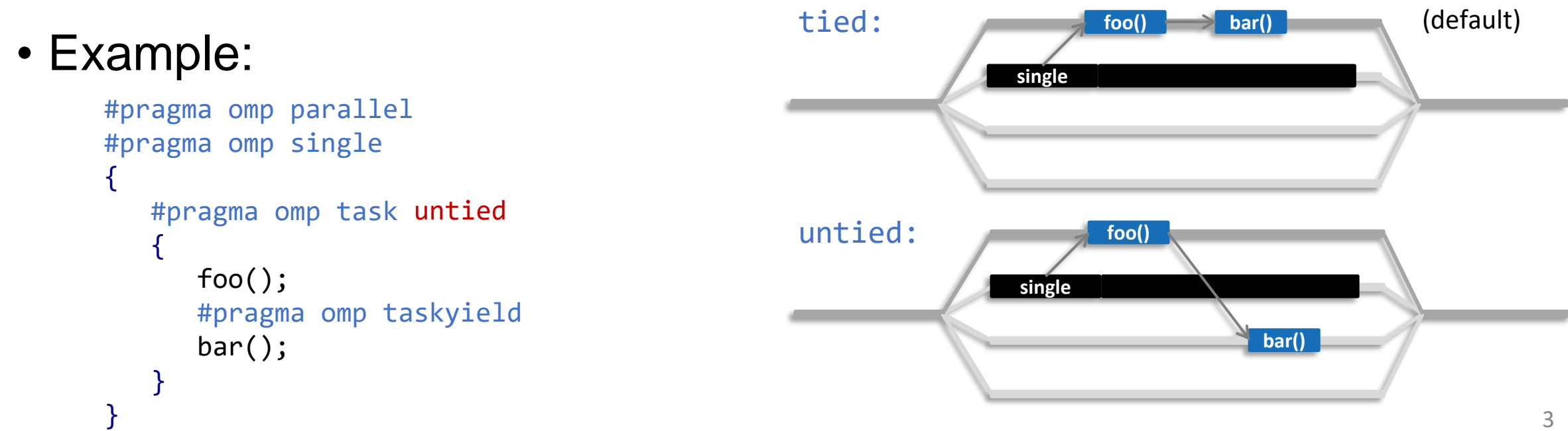

## Outlining Tasks (here: clang/LLVM)

- clang/LLVM splits task creation
	- allocate task descriptor and data area for the new task
	- submit task to runtime system for execution

```
void create task(int i, double d) {
    #pragma omp task firstprivate(i) \setminusfirstprivate(d)
    {
      double answer = i * d;
      printf("The answer is %lf\n", answer);
    }
}
void caller() {
    create task(2, 21.0);}
```

```
int32 t .omp thunk \theta(int32 t, void * task) {
    char * data = ((char **)task)[0];
    int i;
    double d;
    memcpy(&i, data + 0, sizeof(int));memcpy(&d, data + 8, sizeof(double));
    double answer = i * d;
    printf("The answer is %lf\n", answer);
    return 0;
}
void create task(int i, double d) {
   void * task =
      __kmpc_omp_task_alloc(NULL, 0, NULL, 
                             40 + 16, 16 -.omp thunk \theta);
    char * data = ((char **)task)[0];
    memcpy(data + \theta, &i, sizeof(int));
    memcpy(data + 8, &d, sizeof(double));
    kmpc omp task(NULL, 0, task);
}
                                       Task descriptor
                                               Task data
```
## Task Descriptor

- Tasks to be stored in a pool need to carry meta data
	- Code pointer, data pointer

```
struct task desc t {
    void (*thunk)();
    void* dataenv;
    size t env sz;
    int flags;
    int priority;
    task_desc_t* parent;
    size t wait counter;
    taskgroup_t* taskgroup;
    task_depend_t* dephash;
};
```
- Task descriptors usually also store other useful bits that are hard to determine otherwise but are easy to save at creation time of a task.
- Examples:
	- Flags (e.g., tied/untied, status)
	- Scheduling priority
	- Pointer to parent task
	- Wait counter
	- Pointer to the taskgroup
	- Dependences to other tasks

#### Multiple Task Pools

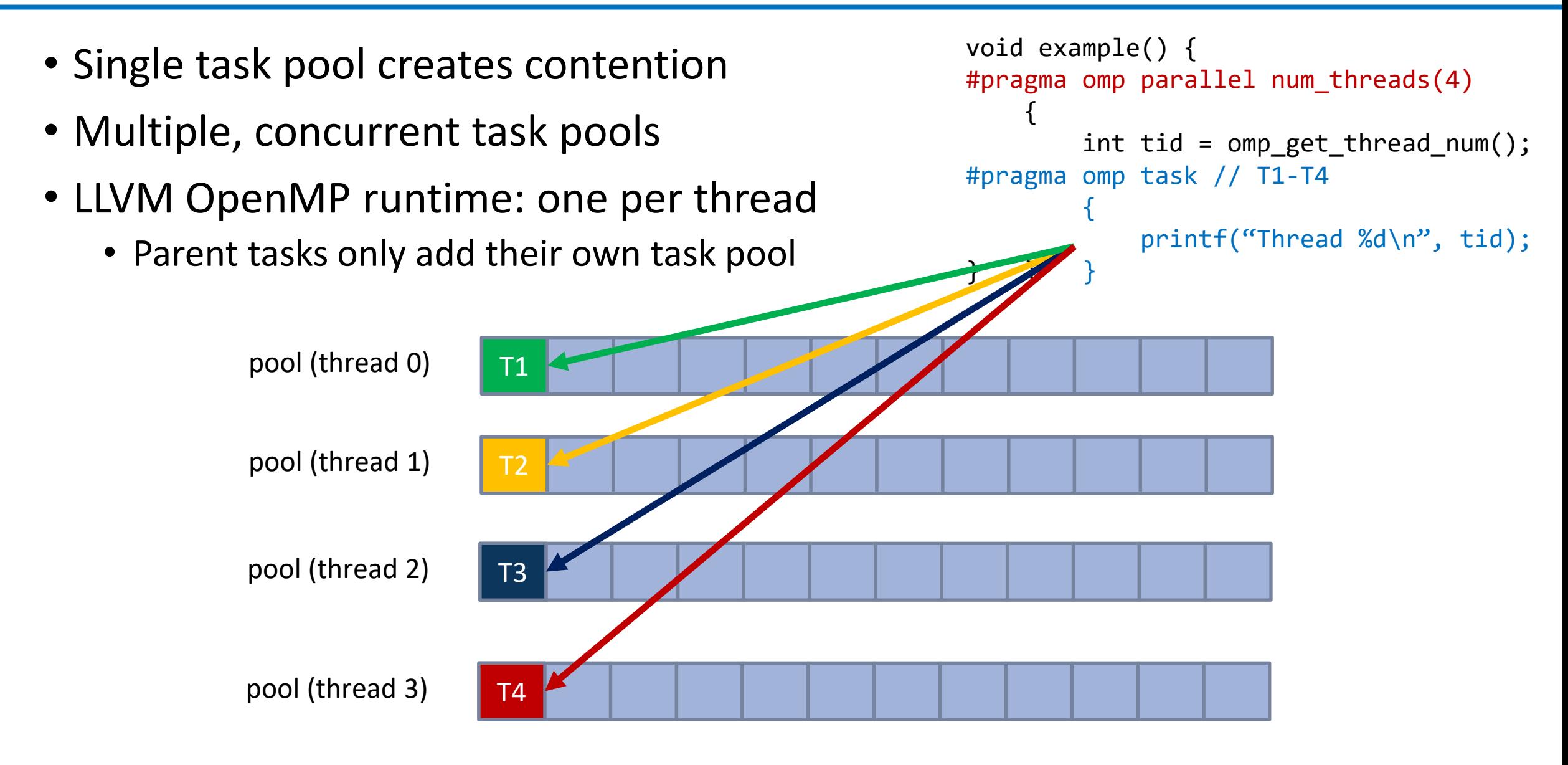

## Multiple Task Pools

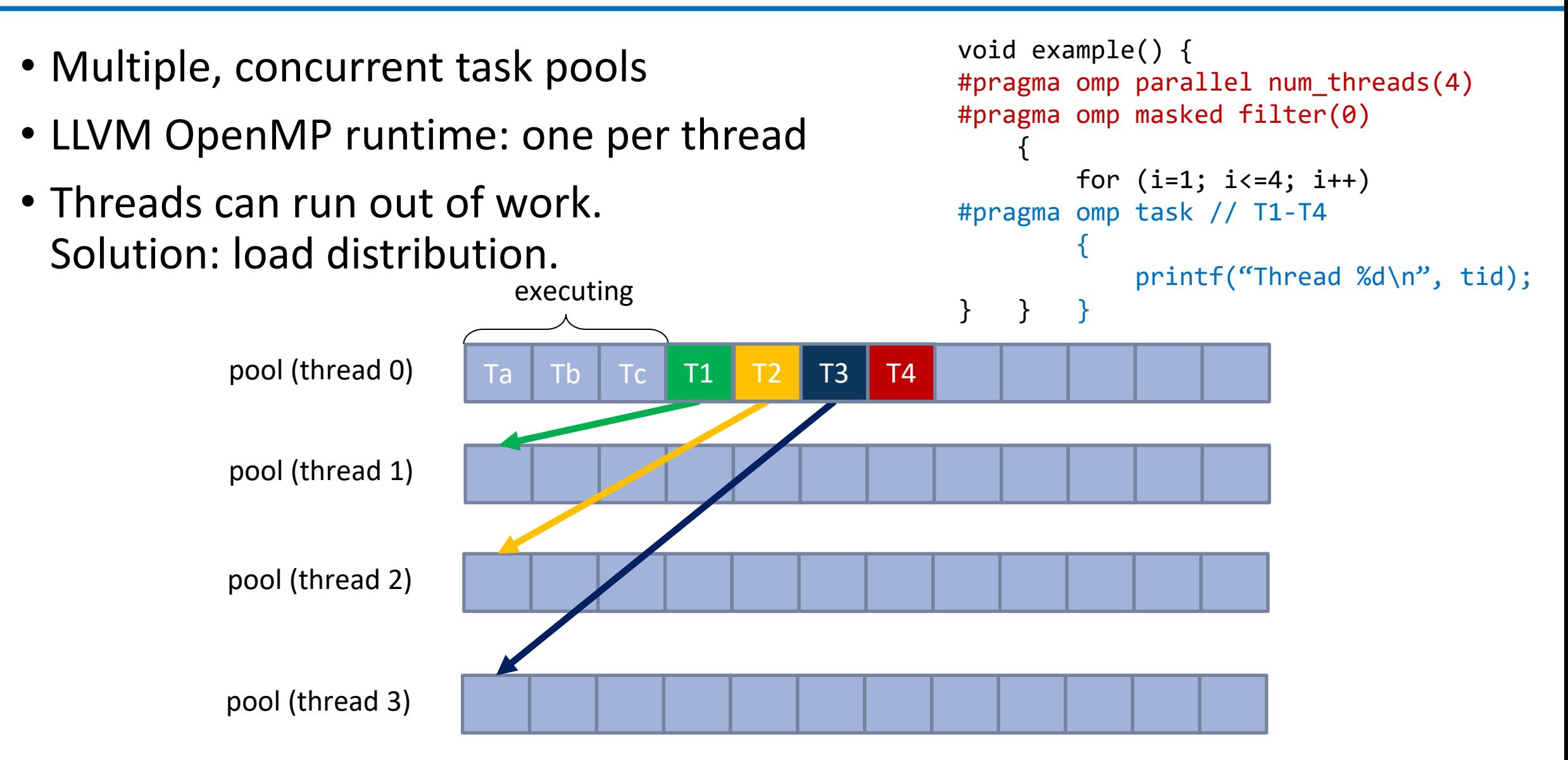

#### Load Distribution between Task Pools

- Load Balancing:
	- Task Sharing: generating thread pushes work from its pool into other pools.
	- Task Stealing: idle threads steal work from another thread's task pool.
- Tasks to be stolen:
	- Child Stealing: The current task keeps executing and the child is sent to the pool.
	- Continuation Stealing: The current thread executes the child task and the remainder of the parent task is added to the pool.
- Tasks to be stolen, #2:
	- Steal from the tail of the pool.
	- Steal from the head of the pool.

#### Multiple Task Pools: FIFO Queues

- We can re-use the FIFO queues for the multi-task pool approach:
	- Each thread maintains its local FIFO queue.
	- Tasks added to the pool are added at the tail of the queue.
	- Tasks to be executed are taken from the head of the queue.
- FIFO queues are not the best data structure for load distribution:
	- Owner of the queue and thieves have a higher conflict potential for the head of the queue.
	- Heuristics considering locality indicate:
		- Youngest tasks are less likely to generate many new tasks (e.g., leaf tasks).
		- It is better to steal oldest tasks in the queue, as they are expected to generate more tasks.
		- Thus, thieves steal from the front of the "queue", owner of the queue add/removes from rear.
- Use double-ended queue (deque) instead of FIFO queues.

## Implementation: taskwait (Pseudo-code)

• Task descriptor typically contains a parent pointer!

```
struct task desc t {
    void (*thunk)();
    void* dataenv;
    size t env sz;
    int flags;
    int priority;
    task_desc_t* parent;
    size_t wait_counter;
    taskgroup_t* taskgroup;
    task depend t* dephash;
};
```

```
void __omp_task_fini(task_desc_t* task) {
    // …
    if (task->parent) {
        fetch-and-dec(parent->wait_counter);
    }
    // …
}
void omp taskwait(task desc t^* task) {
    // …
    while(atomic_ld(task->wait_counter) > 0);
    // …
}
```
Spin waiting is suboptimal, as one thread is lost! Better: execute tasks!

## Implementation: taskwait (Pseudo-code)

• Task descriptor typically contains a parent pointer!

```
struct task desc t {
    void (*thunk)();
    void* dataenv;
    size_t env_sz;
    int flags;
    int priority;
    task_desc_t* parent;
    size_t wait_counter;
    taskgroup_t* taskgroup;
    task depend t* dephash;
};
```

```
11
void __omp_task_fini(task_desc_t* task) {
    // …
    if (task->parent) {
        fetch-and-dec(parent->wait_counter);
    }
    // …
}
void omp taskwait(task desc t^* task) {
    // …
    while(atomic_ld(task->wait_counter) > 0) {
        taskqueue_t* queue = thread->get_queue();
        task_desc_t* invoke = queue->pop_task();
        __omp_exec_task(invoke);
    }
    // …
}
                Get next task from queue and 
                execute it.
```
## taskyield Implementation: No-op

- Simplification: assume only one task pool.
- Task "Tc" contains a taskyield directive.

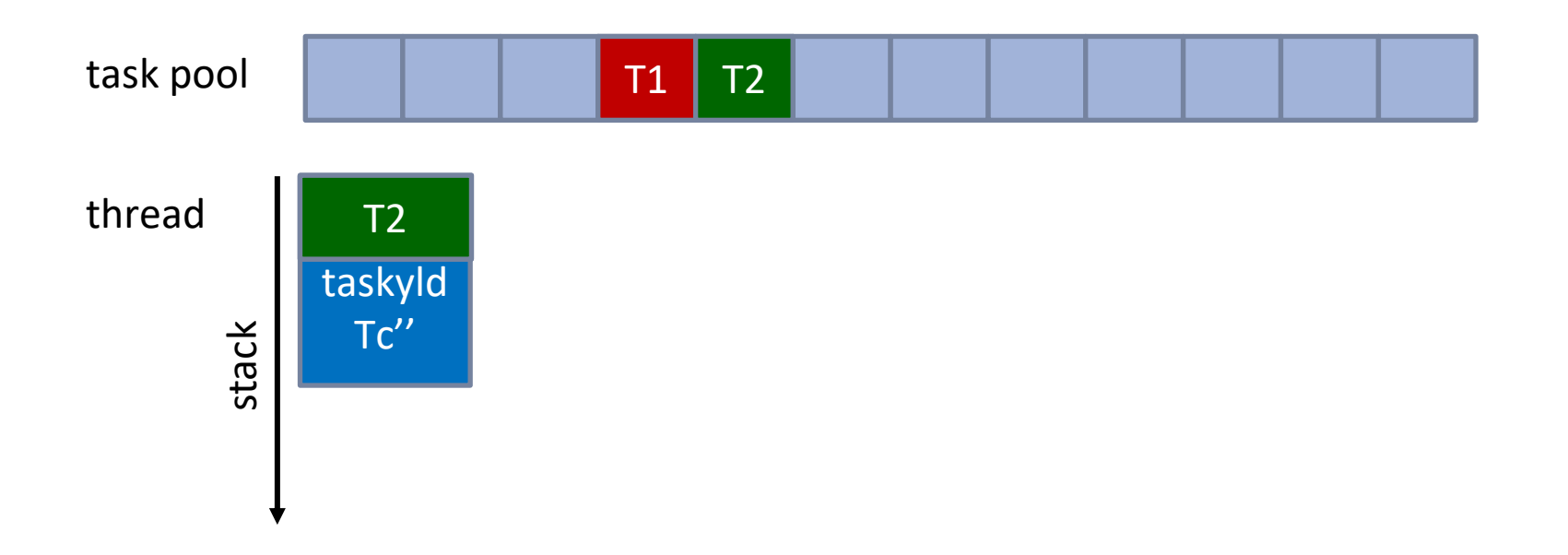

## taskyield Implementation: Stack

- Simplification: assume only one task pool.
- Task "Tc" contains a taskyield directive.

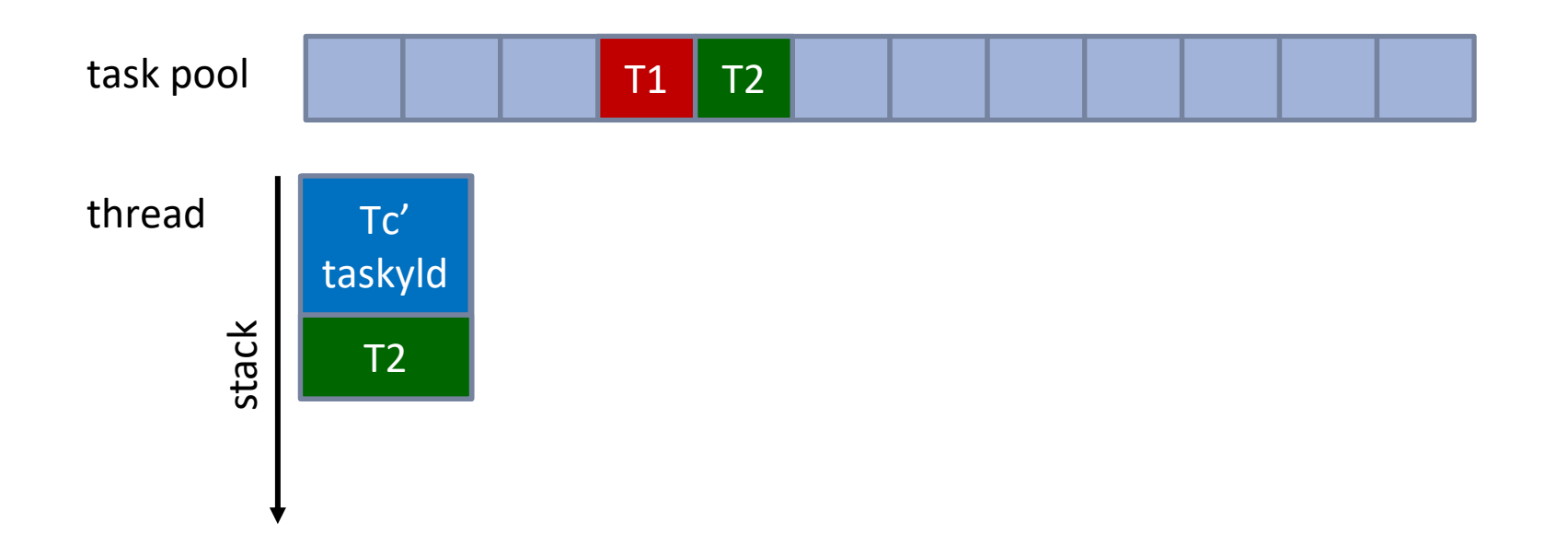

## taskyield Implementation: Cyclic

- Simplification: assume only one task pool.
- Task "Tc" contains a taskyield directive.

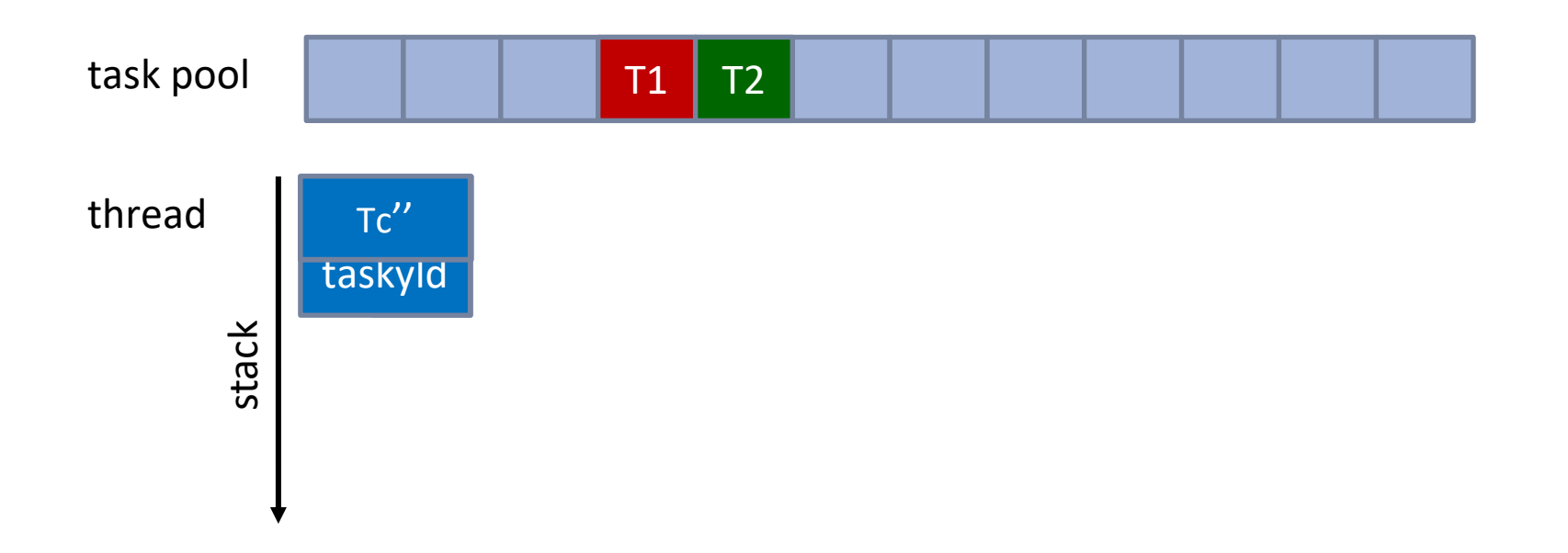

## Implementation Choices for **taskyield** Directive (and TSPs)

- No-op: simply ignore the taskyield directive.
	- Simplest solution.
	- But executing thread is not freed (might lead to deadlocks with locks!)
- Stack-based: suspend the current task but keep it on the execution stack.
	- Simple solution, new tasks are invoked while suspended task is still "active".
	- If stack depth is exceeded, implementation will need to fall back to no-op implementation.
- Cyclic (for untied tasks): suspend current task and put into the task pool.
	- Most complex solution: continuation needs to be store in the task descriptor (or: split the tasks at TSPs into many individual sub-tasks w/ scheduling constraint).
	- Only works for untied tasks, as resuming thread might be different from suspending thread.
- OpenMP tasking requires a tight interplay between the compiler and the runtime system. Shameless plug!
- OpenMP task data is allocated from the parent task.
- OpenMP implementations are based on multiple task pools for improved locality properties.
- Task waiting is optimized for throughput not for wake-up latency.

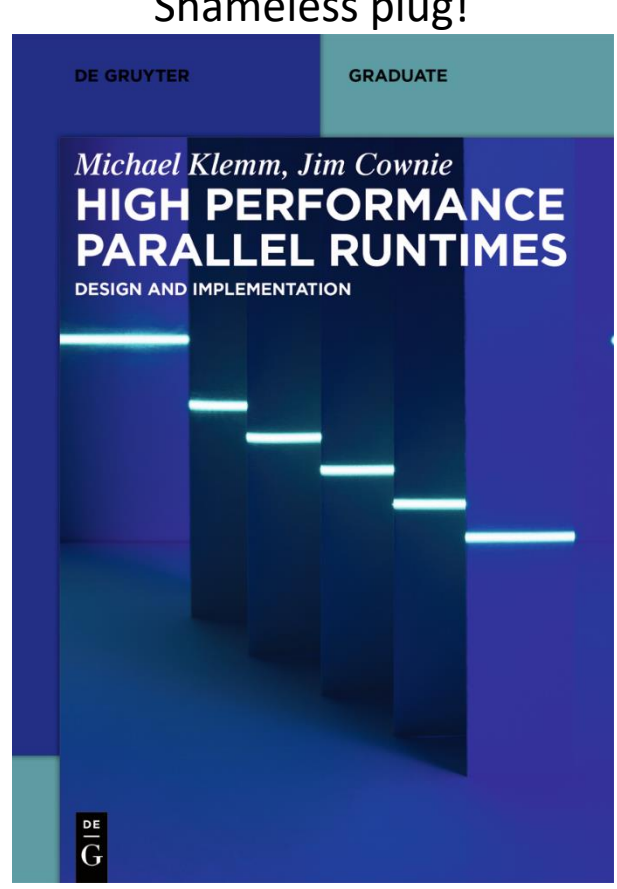

# Tasks in the OpenMP API

(A behind-the-scenes glimpse)

Dr.-Ing. Michael Klemm

Chief Executive Officer OpenMP Architecture Review Board michael.klemm@openmp.org

Principal Member of Technical Staff HPC Center of Excellence at AMD michael.klemm@amd.com